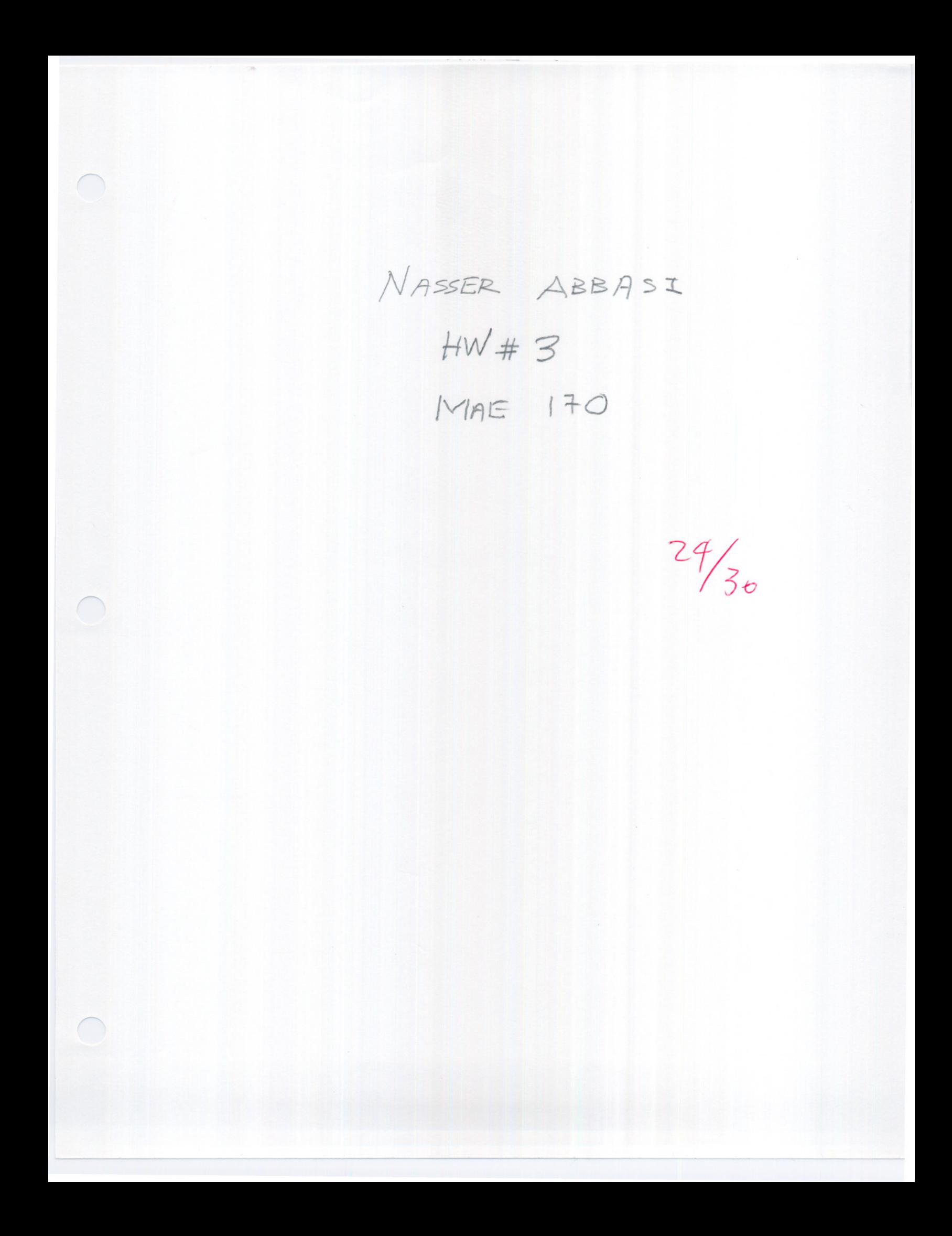

# HW 3, MAE 170. Computer Problem 1, cruise Control with no engine delay by Nasser Abbasi  $\bigcup$  UCI, Winter 2005. UCI, Winter 2005.<br>Solution in the solution in the solution in the solution in the solution in the solution in the solution in the solution in the solution in the solution in the solution in the solution in the solution in Solution<br>The first disturbance.

Using the input specified by  $u = [27 \qquad f d + 200 \ sign(\sin(0.5t))]$ 

By trial and error, I changed  $k_p$  and  $k_i$  to find a velocity output that remained as close as possible to the reference velocity without exceeding the maximum engine output of 3381 N. I addition, I was looking for the least amount of overshoot over the reference velocity. I was not able to eliminate completely the overshoot, but had to settle with an initial of only 0.5 *mls* overshoot. After trying a number of different combinations, I found the following to give the best result.

$$
k_p = 1500
$$
  

$$
k_i = 6500
$$

The max engine output was 3347 *N*

The transient values, read from this plot, are

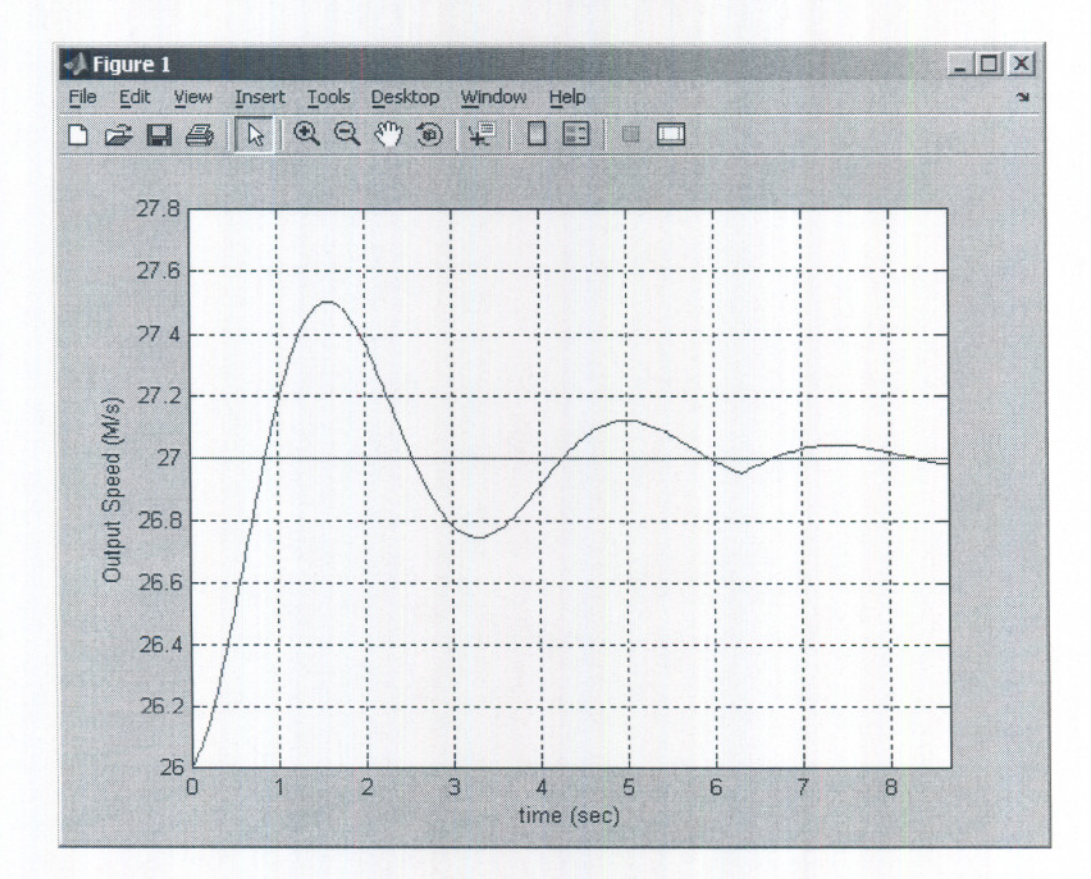

--

delay time=O.4 sec rise time=O. 8 see peak time=1.5 sec settling time=6.2 see Max overshoot=0.5 m/s (reference on page 230 of text for more explanation of these values). The state space matrices are

$$
A = \begin{bmatrix} \frac{-k_p}{m} & \frac{k_i}{m} \\ -1 & 0 \end{bmatrix}, \quad B = \begin{bmatrix} \frac{k_p}{m} & \frac{-1}{m} \\ 1 & 0 \end{bmatrix}, \quad C = \begin{bmatrix} 1 & 0 \\ -k_p & k_i \end{bmatrix}, D = \begin{bmatrix} 0 & 0 \\ k_p & 0 \end{bmatrix}
$$
  
The output matrix is [V]

 $|Z|$ 

The output using the above values is shown in these plots

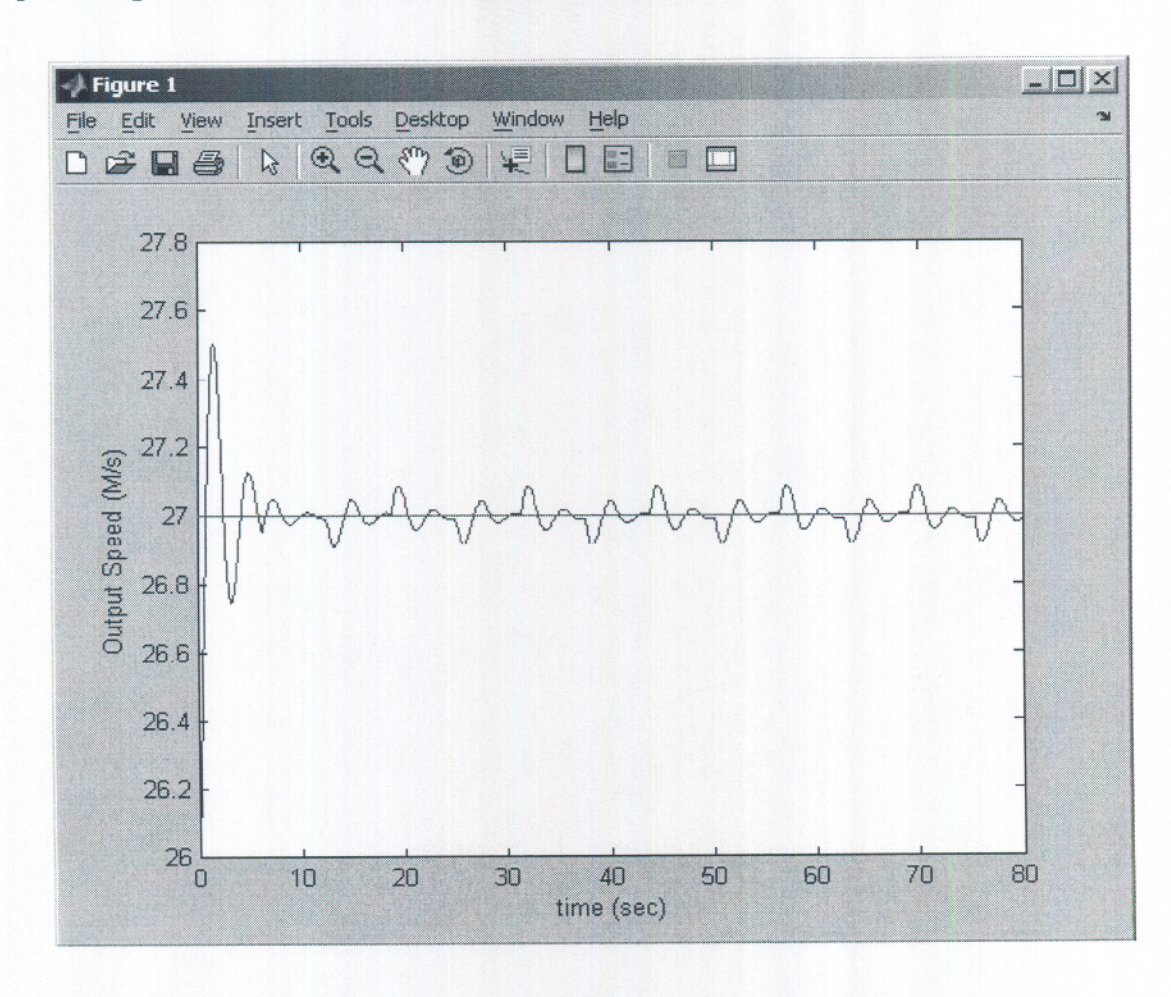

Transfer Function<br>input velocity to output velocity is

$$
\frac{K_{i}+S K_{P}}{m\epsilon^{2}+S K_{P}+K_{i}}
$$

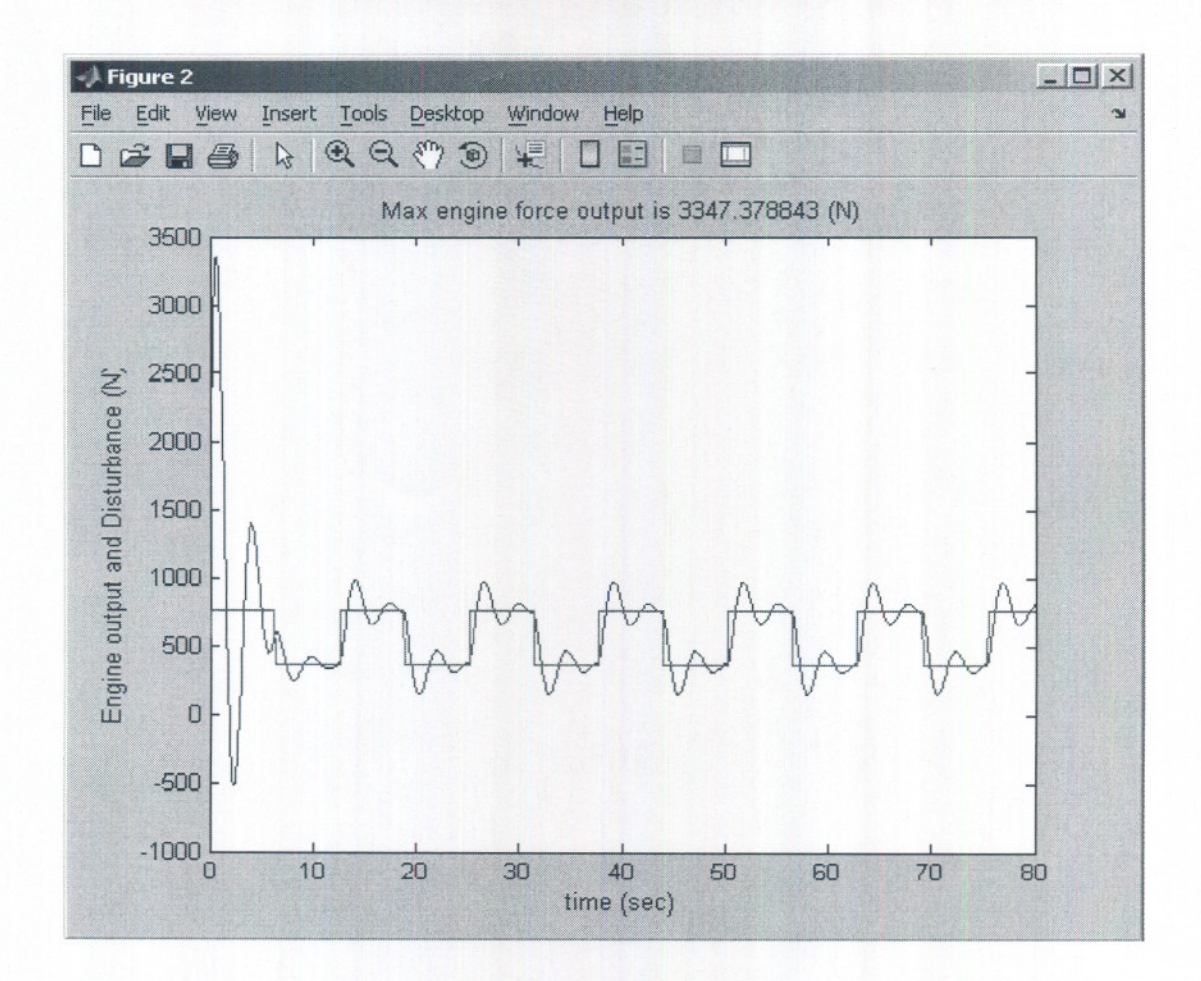

### **The second disturbance.**

Using the input specified by  $u = [27 \quad f d + 200 \sin(0.5t)]$ 

--- -- -

By trial and error, I changed  $k_p$  and  $k_i$  to find a velocity output that remained as close as possible to the reference velocity without exceeding the maximum engine output of 3381 N. I addition, I was looking for the least amount of overshoot over the reference velocity. I was not able to eliminate completely the overshoot. After trying a number of different I found the following to give the best result.

$$
k_p = 3100
$$
  

$$
k_i = 7000
$$

The max engine output was 3371 N

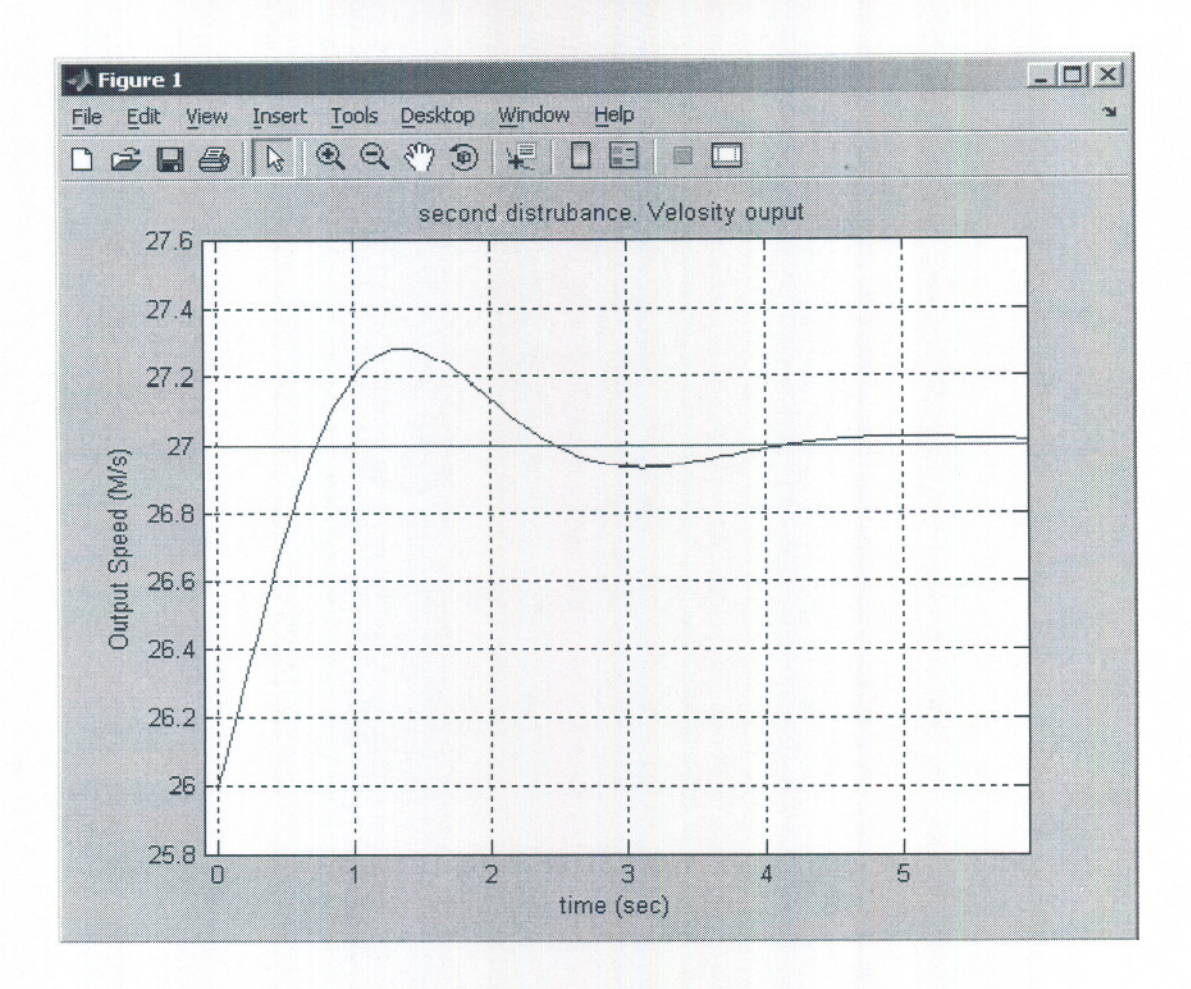

delay time=0.3625 sec rise time=0.75 sec peak time=1.25 sec settling time=3.8 sec Max overshoot= $0.25$  m/s

Notice that the transient response for the second disturbance is better than the first. It has a faster rise time and settling time and less max overshoot. This is due to the fact that the second disturbance is smoother than the first. The first was a square wave, and the second is a sin wave.

![](_page_5_Figure_0.jpeg)

![](_page_5_Figure_1.jpeg)

MAE 170  $HW$ #3 second computer problem Nasser Abbasi an ensine, 1st arder, time Constan T, gain is 1 is  $\frac{1}{2s+1}$ So the block diagram now becomes  $\frac{V_r}{\sqrt{1-\frac{1}{2}}}\frac{e}{\sqrt{1-\frac{1}{2}}}\frac{f_{\xi}}{f}=\frac{1}{\sqrt{1-\frac{1}{2}}}\frac{f}{\sqrt{1-\frac{1}{2}}}\frac{f}{\sqrt{1-\frac{1}{2}}}\frac{f}{\sqrt{1-\frac{1}{2}}}\frac{f}{\sqrt{1-\frac{1}{2}}}\frac{f}{\sqrt{1-\frac{1}{2}}}\frac{f}{\sqrt{1-\frac{1}{2}}}\frac{f}{\sqrt{1-\frac{1}{2}}}\frac{f}{\sqrt{1-\frac{1}{2}}}\frac{f}{\sqrt{1-\frac{1}{2}}}\frac{f}{\sqrt{1-\frac{1}{2}}$  $\int_{c}^{c} f(x-y) dx = \int_{c}^{c} f(x-y) dx = \int_{c}^{c} (x-y) dx = 0$  $f(z) = F(z) \frac{1}{z^{s+1}}$  $\int \frac{1}{f} f(x) dx = f_1$  $4rom 6, 8 \Rightarrow \tau f+f = K_{P}(V,-V) + K_{i}/V_{r}-V$  $=$   $\int f = \frac{k_0(V_r-V) + k_0(V_r-V)}{2} = \frac{f}{2}$  $50$  Force into plant is  $f-f_d$ so from F=ma, we set  $f-f_d = m\dot{v}$   $-4\dot{v}$  $= 50 \overline{V} = \frac{f}{M} - \frac{f_{d}}{M}$  - 5 Let  $Z = \int V_{r} - V$  $\longrightarrow$ 

now I need to net up the 3 DE with V, Z, j in  $V = \frac{f}{M} - \frac{f}{M}$  souther<br>  $\vec{z} = V_r - V$ <br>  $\vec{f} = \frac{k_F}{2}V_r - \frac{k_F}{2}V + \frac{k_I}{2}Z - \frac{f}{2}$  $\begin{pmatrix} 1 \\ 2 \\ 1 \\ 1 \end{pmatrix} = \begin{pmatrix} 0 & 0 & \frac{1}{M} \\ -1 & 0 & 0 \\ -\frac{15R}{C} & \frac{15}{C} & -\frac{1}{C} \end{pmatrix} \begin{pmatrix} V \\ Z \\ S \end{pmatrix} + \begin{pmatrix} 0 & -\frac{1}{M} \\ 1 & 0 \\ -\frac{15}{C} & 0 \end{pmatrix} \begin{pmatrix} V \\ S \\ S \end{pmatrix}$  $\begin{pmatrix} V \\ f \\ f \\ f \\ f \end{pmatrix} = \begin{pmatrix} 1 & 0 & 0 \\ & & \\ -k_p & k_i & 0 \end{pmatrix} \begin{pmatrix} V \\ \Xi \\ f \\ f \\ f \end{pmatrix} + \begin{pmatrix} 0 & 0 \\ k_p & 0 \end{pmatrix} \begin{pmatrix} V \\ f_d \\ f_d \end{pmatrix}$ So nous I can vie the abone A, B, G, D metrices to solve this. Please see next. Transfer Function from Vreforace to Vont is  $S \n< \n k_{i} + s k_{p}$ 

#### HW 3, MAE 170.

Computer Problem 2, cruise Control with no engine delay

by Nasser Abbasi UCI, Winter 2005.

## Solution

The state space matrices are

$$
A = \begin{bmatrix} 0 & 0 & \frac{1}{m} \\ -1 & 0 & 0 \\ \frac{-k_p}{\tau} & \frac{k_i}{\tau} & \frac{-1}{\tau} \end{bmatrix}, \quad B = \begin{bmatrix} 0 & \frac{-1}{m} \\ 1 & 0 \\ \frac{k_p}{\tau} & 0 \end{bmatrix}, \quad C = \begin{bmatrix} 1 & 0 & 0 \\ -k_p & k_i & 0 \end{bmatrix}, D = \begin{bmatrix} 0 & 0 \\ k_p & 0 \end{bmatrix}
$$
  
The output matrix is 
$$
\begin{bmatrix} V \\ f_c \end{bmatrix}
$$
 state matrix  $X = \begin{bmatrix} V \\ Z \\ f \end{bmatrix}$ 

### The first disturbance.

 $fd + 200 sign(sin(0.5t))$ Using the input specified by  $u = [27]$ By trial and error, I changed  $k_p$  and  $k_i$  to find a velocity output that remained as close as possible

to the reference velocity without exceeding the maximum engine output of 3381 N. I addition, I was looking for the least amount of overshoot over the reference velocity. I was not able to eliminate completely the overshoot, but had to settle with an initial of only  $0.5 \text{ m/s}$  overshoot. After trying a number of different combinations, I found the following to give the best result.

$$
k_p = 3100
$$
  

$$
k_i = 1000
$$

The max engine output was 3367  $N$ 

The transient values, read from this plot, are

![](_page_8_Figure_12.jpeg)

delay time=0.8 sec rise time=1.6 sec peak time=2.2 sec settling time= $5\,\mathrm{sec}$ Max overshoot= $0.19$  m/s (reference on page 230 of text for more explanation of these values).

The output using the above values is shown in these plots

![](_page_9_Figure_2.jpeg)

![](_page_10_Figure_0.jpeg)

### The second disturbance.

Using the input specified by  $u = [27 \quad f d + 200 \sin(0.5t)]$ By trial and error, I changed  $k_p$  and  $k_i$  to find a velocity output that remained as close as possible to the reference velocity without exceeding the maximum engine output of 3381 N. I addition, I was looking for the least amount of overshoot over the reference velocity. After trying a number of different I found the following to give the best result.

$$
k_p = 3150
$$
  

$$
k_i = 1000
$$

The max engine output was 3351 *N*

-- --

![](_page_11_Figure_0.jpeg)

delay time= $0.75$  sec rise time=1.5  $\,\mathrm{sec}$ peak time=2.2 sec settling time=5 sec Max overshoot= $0.18$  m/s

![](_page_12_Figure_0.jpeg)

![](_page_12_Figure_1.jpeg)

| \n $\frac{Hw+3}{Prb}$ \n                                                                                                    | \n $\frac{Prblem 3}{Prb}$ \n                                                                                                    | \n $\frac{Prblen 3}{Prb}$ \n | \n $\frac{Prblen 3}{Prb}$ \n | \n $\frac{Rab}{Prb}$ \n | \n $\frac{Rab}{Prb}$ \n | \n $\frac{Rab}{Prb}$ \n | \n $\frac{Rab}{Prb}$ \n | \n $\frac{Rab}{Prb}$ \n | \n $\frac{Rab}{Prb}$ \n | \n $\frac{Rab}{Prb}$ \n | \n $\frac{Rab}{Prb}$ \n | \n $\frac{Rb}{Prb}$ \n | \n $\frac{Rb}{Prb}$ \n | \n $\frac{Rb}{Prb}$ \n | \n $\frac{Rb}{Prb}$ \n | \n $\frac{Rb}{Prb}$ \n | \n $\frac{Rb}{Prb}$ \n | \n $\frac{Rb}{Prb}$ \n | \n $\frac{Rb}{Prb}$ \n | \n $\frac{Rb}{Prb}$ \n | \n $\frac{Rb}{Prb}$ \n | \n $\frac{Rb}{Prb}$ \n | \n $\frac{Rb}{P-b}$ \n |
|----------------------------------------------------------------------------------------------------|----------------------------------------------------------------------------------------------------|------------------------------|------------------------------|-------------------------|-------------------------|-------------------------|-------------------------|-------------------------|-------------------------|-------------------------|-------------------------|------------------------|------------------------|------------------------|------------------------|------------------------|------------------------|------------------------|------------------------|------------------------|------------------------|------------------------|------------------------|
| \n $\frac{1}{R} + \frac{a}{m}$ $\frac{1}{m} \div \frac{1}{m} \times \frac{1}{m} \times \frac{1}{m} \times \frac{1}{m} \times \frac{1}{N} = \frac{Rb}{m} \times \frac{1}{N}$ \n | \n $\frac{1}{N} = \frac{Rb}{m} \times \frac{1}{m} \times \frac{1}{m} \times \frac{1}{m} \times \frac{1}{m} = \frac{Rb}{m} \times \frac{1}{N}$ \n |                              |                              |                         |                         |                         |                         |                         |                         |                         |                         |                        |                        |                        |                        |                        |                        |                        |                        |                        |                        |                        |                        |
| \n $\frac{1}{N} = \frac{Rb}{m} \times \frac{1}{N} - \frac{1}{m} \times \frac{1$                                                                                                |                                                                                                    |                              |                              |                         |                         |                         |                         |                         |                         |                         |                         |                        |                        |                        |                        |                        |                        |                        |                        |                        |                        |                        |                        |

hence<br>  $\begin{bmatrix} \vec{F} \\ \vec{x} \\ \vec{V} \end{bmatrix} = \begin{bmatrix} \frac{2}{m} -ka & -b \\ 0 & 0 & \frac{1}{m} \end{bmatrix} \begin{bmatrix} F \\ X \\ Y \end{bmatrix} + \begin{bmatrix} Ka \\ 0 \\ 0 \end{bmatrix} \begin{bmatrix} x_r \\ x_r \end{bmatrix}$ For output, use  $X$ .  $\begin{bmatrix} X \\ V \end{bmatrix} = \begin{bmatrix} 0 & 1 & 0 \\ 0 & 0 & 1 \end{bmatrix} \begin{bmatrix} F \\ X \\ V \end{bmatrix} + \begin{bmatrix} \text{null} \\ \text{null} \end{bmatrix} \begin{bmatrix} x_{r} \\ x_{r} \end{bmatrix}$  $\overline{1} \times 3$ The following is result to find best value of 1 to give fast step nexponse

```
% Problem 3
% The parameters of the pneumatic system discussed in class are a=1,
% m=1, b=350, and c=20. Find a proportional gain k that gives a fast
% step response.
% Model the system in state-space form using the states: position,
% velocity, and force. Repeat the step response simulation with a
% disturbance force of Fd=-10 pushing to the left throughout the motion.
% Simulate the response of the system using the gain you found above, and
% a 1 Hz square wave input (+- 1 amplitude), a 1 Hz sin wave, a 5 hz sin
% wave, and a 10 hz sin wave. Show your plots, and try to explain your
% results.
%by Nasser Abbasi
clear all;
close all;
m = 1; %Kg
c = 20;b = 350;a = 1;nIter=10;
t=0:0.1:100;
y=zeros(length(t) ,nIter) ;
k=0;Gss = ss(A,B,C,D);[y(:,nIter),t]=step(Gss,t);
     legendStr(nIter)={sprintf('%d',k)};
     nIter=nIter-1;
end
plot(t,y)
title('step response as function of changing gain k');
xlabel('time (see) ');
ylabel('position x');
legend (legendStr) ;
while nIter>O
    k=k+10;A = \begin{bmatrix} -c/m & -k*a & -b \\ 0 & 0 & 1 \end{bmatrix}\begin{matrix} 0 & 1 \\ 0 & 0 \\ 1 & 0 \end{matrix}1/m 0 0];
     B = [k \star a]0
         0];
     C = [0 \t 1 \t 0];D = [ 0 ];
```
 $\alpha$  extending the page

HW 3, MAE 170. Computer Problem 3 by Nasser Abbasi UCI, Winter 2005. **Solution**

This is the result of running the step response *as* k is changed.

This shows that as k increases, the response is faster. at k=100 we have a rise time of about 20 seconds. at  $k=10$  the rise time was more than 100 seconds.

![](_page_16_Figure_3.jpeg)

(Ps. Plot is in<br>Lolor, but my<br>printer is blackflulike)

~

 $Wext, I represent with  $fa = -10$$ 

--

$$
f_{d}=-10
$$
 Tuth  
\n $f_{d}=-10$  Tuth  
\n $f_{d}=-10$  Tuth  
\n $f_{d}=-10$  Tuth  
\n $f_{d}=-10$  Tuth  
\n $f_{d}=-10$  Tuth  
\n $f_{d}=-10$  Tuth  
\n $f_{d}=-10$  Tuth  
\n $f_{d}=-10$  Tuth  
\n $f_{d}=-10$   
\n $f_{d}=-10$   
\n $f_{d}=-10$   
\n $f_{d}=-10$   
\n $f_{d}=-10$   
\n $f_{d}=-10$   
\n $f_{d}=-10$   
\n $f_{d}=-10$   
\n $f_{d}=-10$   
\n $f_{d}=-10$   
\n $f_{d}=-10$   
\n $f_{d}=-10$   
\n $f_{d}=-10$   
\n $f_{d}=-10$   
\n $f_{d}=-10$   
\n $f_{d}=-10$   
\n $f_{d}=-10$   
\n $f_{d}=-10$   
\n $f_{d}=-10$   
\n $f_{d}=-10$   
\n $f_{d}=-10$   
\n $f_{d}=-10$   
\n $f_{d}=-10$   
\n $f_{d}=-10$   
\n $f_{d}=-10$   
\n $f_{d}=-10$   
\n $f_{d}=-10$   
\n $f_{d}=-10$   
\n $f_{d}=-10$   
\n $f_{d}=-10$   
\n $f_{d}=-10$   
\n $f_{d}=-10$   
\n $f_{d}=-10$   
\n $f_{d}=-10$   
\n $f_{d}=-10$   
\n $f_{d}=-10$   
\n $f_{d}=-10$   
\n $f_{d}=-10$   
\n $f_{d}=-10$   
\n $f_{d}=-10$   
\n $f_{d}=-10$ <

 $E_{m} = -\frac{c}{m}E - \frac{b}{m}V - \frac{ka}{m}\chi + \frac{at}{m}\chi + \frac{ka}{m}\chi - \frac{Fa}{m}\chi -\frac{c}{m}F-bV=kax+aF_{1}x+kax_{r}-F_{1}ax_{r}$  $V = \frac{F}{m}$  $\dot{\gamma} = \dot{\sqrt{}}$  $\begin{bmatrix} \vdots \\ \vdots \\ \vdots \\ \vdots \end{bmatrix} = \begin{bmatrix} -\frac{c}{m} & -\kappa a + a\frac{c}{d} - 1 - b \\ 0 & 1 \\ \frac{1}{m} & 0 & 0 \end{bmatrix} \begin{bmatrix} F \\ X \\ Y \end{bmatrix} + \begin{bmatrix} \kappa a - \overline{a}a \\ 0 \\ 0 \end{bmatrix} \begin{bmatrix} x_1 \\ x_2 \\ Y \end{bmatrix}$  $3x1$  $\begin{bmatrix} x \\ \end{bmatrix} = \begin{bmatrix} 0 & 1 & 0 \end{bmatrix} \begin{bmatrix} F \\ X \\ Y \end{bmatrix} + \begin{bmatrix} 0 & 0 \end{bmatrix} \begin{bmatrix} x \\ x \end{bmatrix}$  $\begin{array}{|c|c|c|}\n\hline\n1 & 2\n\end{array}$ now appy I Hz square wave for Xr , Then IHZ SIM Ware for Xr then 5HZ sin ware. Her 10 HZ. Computer solution

```
% Problem 3
% The parameters of the pneumatic system discussed in class are a=l, m=l,
b=350,
% and c=20. Find a proportional gain k that gives a fast step response.
% Model the system in state-space form using the states: position,
% velocity, and force. Repeat the step response simulation with a
% disturbance force of Fd=-10 pushing to the left throughout the motion.
% Simulate the response of the system using the gain you found above, and
% a 1 Hz square wave input (+- 1 amplitude), a 1 Hz sin wave, a 5 hz sin
% wave, and a 10 hz sin wave. Show your plots, and try to explain your
% results.
%by Nasser Abbasi
clear all;
close all;
m = 1; %Kg
c = 20;b = 350;a = 1;> gain Found From earlier part
fd=-10;k=100;t=0:0.5:300;
t1=t;A = [-c/m -k*a+a*fd -b<br>0 0 1
    0 1
    1/m 0 0];
B = [k*a-fd*a]\Omega0];
C = [0 \t 1 \t 0];D = [ 0 ];
step(ss(A,B,C,D),t);
title('Step response with fd=-10, k=100');
t=0:pi/50:2*pi;
t1=t;figure
u=sign(sin(2*pi*1*t)); %lhz square wave
[y, t] =lsim(A, B, C, D, u, t);
plot(t1,y ,'-.');
hold on;
plot(t1,u);
title('response to 1hz square wave. ');
ylabel('amplitude') ;
xlabel('time see');
legend('input', 'response') ;
```
 $-1.44$ 

```
figure;
t=0:pi/50:2*pi;
t1=t;u=sin(2*pi*1*t); %lhz sin wave
[y,t]=lsim(A,B,C,D,u,t);plot(t1, y, '-.');
hold on;
plot(t1,u);
title('response to 1hz sin wave. ');
ylabel('amplitude');
xlabel('time sec');
legend('input', 'response');
```

```
figure;
t=O:O.OOl:l;
t1=t;u=sin(2*pi*t*5); %5hz square wave
[y, t] =lsim(A, B, C, D, u, t);
plot(t1,y ,'-.');
hold on;
plot(t1,u) ;
title('response to 5 hz sin wave.');
ylabel('amplitude') ;
xlabel('time sec');
legend('input', 'response');
```

```
figure;
t=O:O.OOl:l;
t1=t;u=sin(2*pi*t*10); %10hz sin wave
[y,t]=lsim(A,B,C,D,u,t);plot(t1,y, '-.');
hold on;
plot(t1,u);title('response to 10 hz sin wave.');
ylabel('amplitude') ;
xlabel('time sec');
legend('input', 'response');
```
![](_page_21_Figure_0.jpeg)

![](_page_21_Figure_1.jpeg)

![](_page_21_Figure_2.jpeg)

![](_page_22_Figure_0.jpeg)

notice The response has the same frequency as the input, but différent amplitude (scaling) and phone shift ! this is a property of linear Suptems.

![](_page_23_Figure_0.jpeg)

![](_page_23_Figure_1.jpeg)

![](_page_24_Figure_0.jpeg)